# **REISEBÜRO SCHMIDT**

## Anleitung "Hötzum Trick"

### **Beispiel nach Braunschweig:**

Fahren Sie in Hötzum zur angegebenen Zeit mit dem Bus **aus Richtung** Braunschweig nach Sickte….

Steigen Sie an der Haltestelle Sickte Birkenweg aus ………………………………………………….…

Steigen Sie an der Haltestelle Sickte Birkenweg gegenüber in den Bus nach Braunschweig…

#### **Ausschnitt aus dem Fahrplan Linie 730 Richtung Evessen**

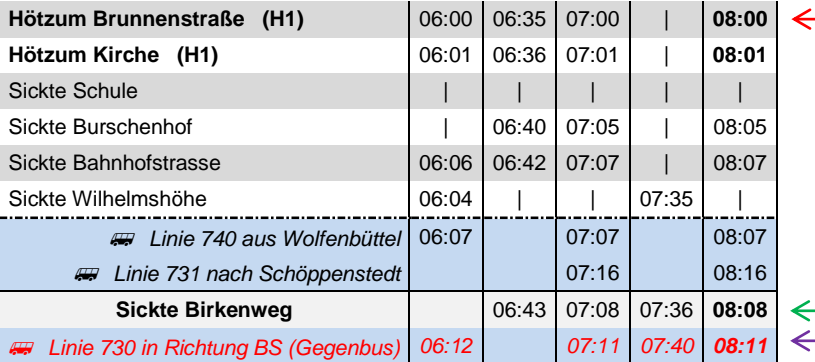

#### **Beispiel nach Hötzum:**

Fahren Sie mit dem Schnellbus zur angegebenen Zeit Richtung Evessen………………………….. Steigen Sie an der Haltestelle Sickte Birkenweg aus…………………………………………………. Steigen Sie an der Haltestelle Sickte Birkenweg gegenüber in den Bus nach Braunschweig

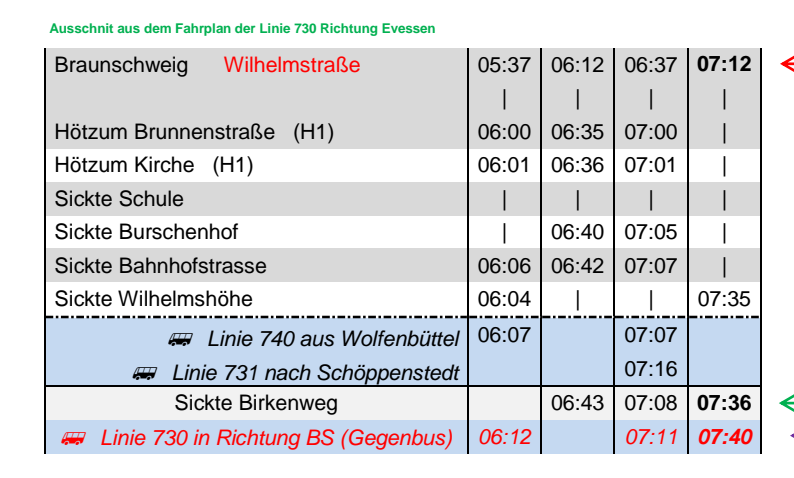

**Reisebüro Schmidt GmbH Halchtersche Straße 33, 38304 Wolfenbüttel 05331 / 884 - 130, oepnv@Der-Schmidt.de**